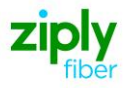

# **Wireless Switched Access - Disconnect Type 2A & 2B Trunks**

# **REQTYP M, ACT D**

### **VFO Produce Feature Group D**

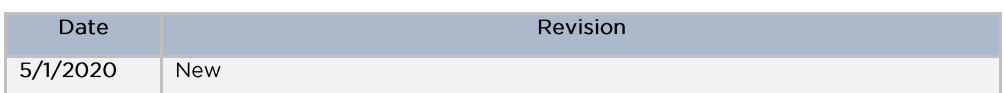

**Note:** Wireless Type 2A Trunks establish connections to the NXX prefixes served by end offices that subtend an Access Tandem connected to the Mobile Telephone Switching Office (MTSO).

**Note:** Wireless Type 2B Trunks establish connections to NXX prefixes service by and end office connected directly to the Mobile Telephone Switching Office (MTSO).

**Valid ICSC Codes Include: FV03**

### **001 - Access Service Request (ASR)**

#### **Administrative Section**

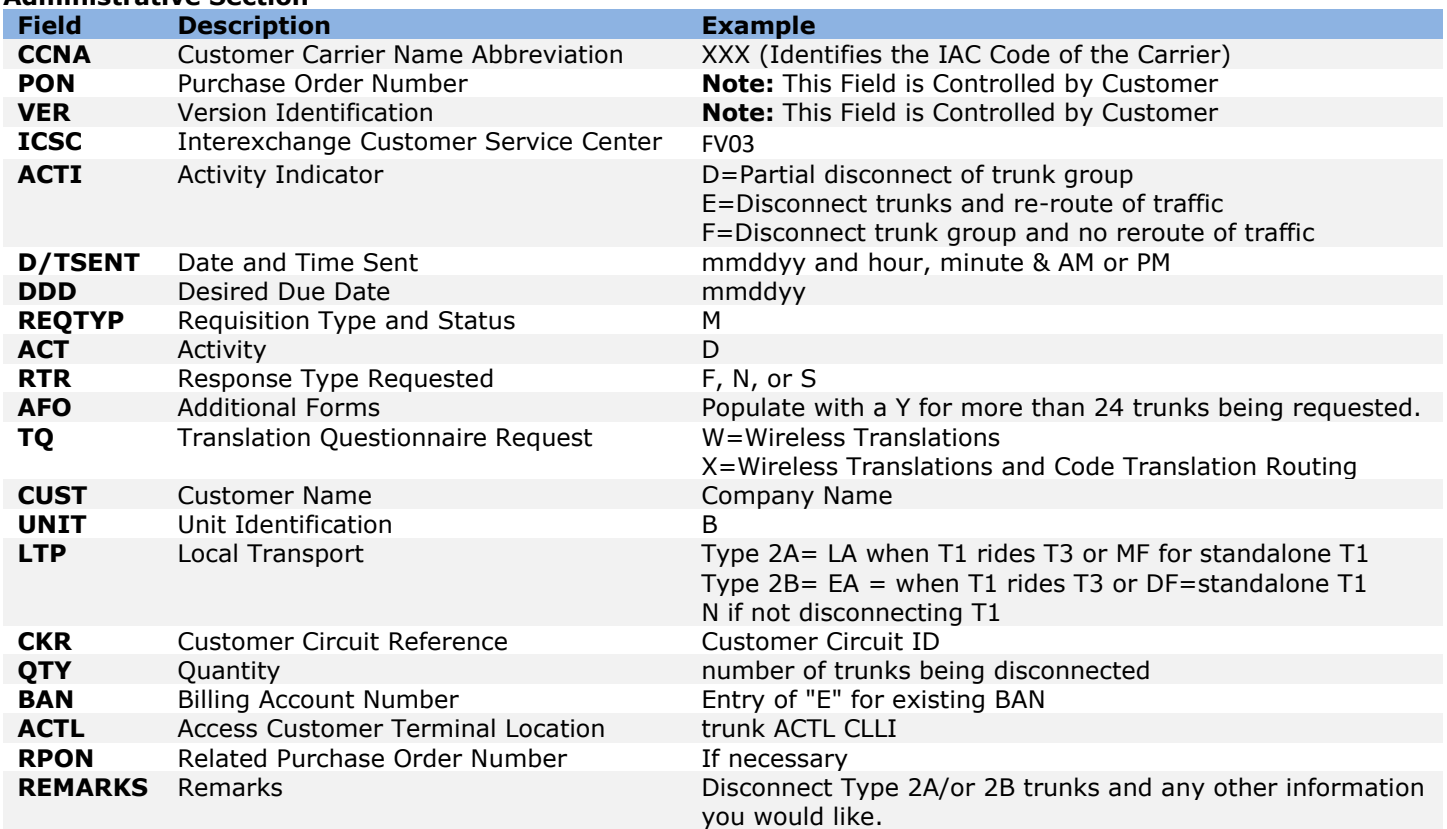

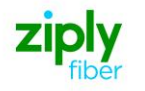

#### **Bill Information**

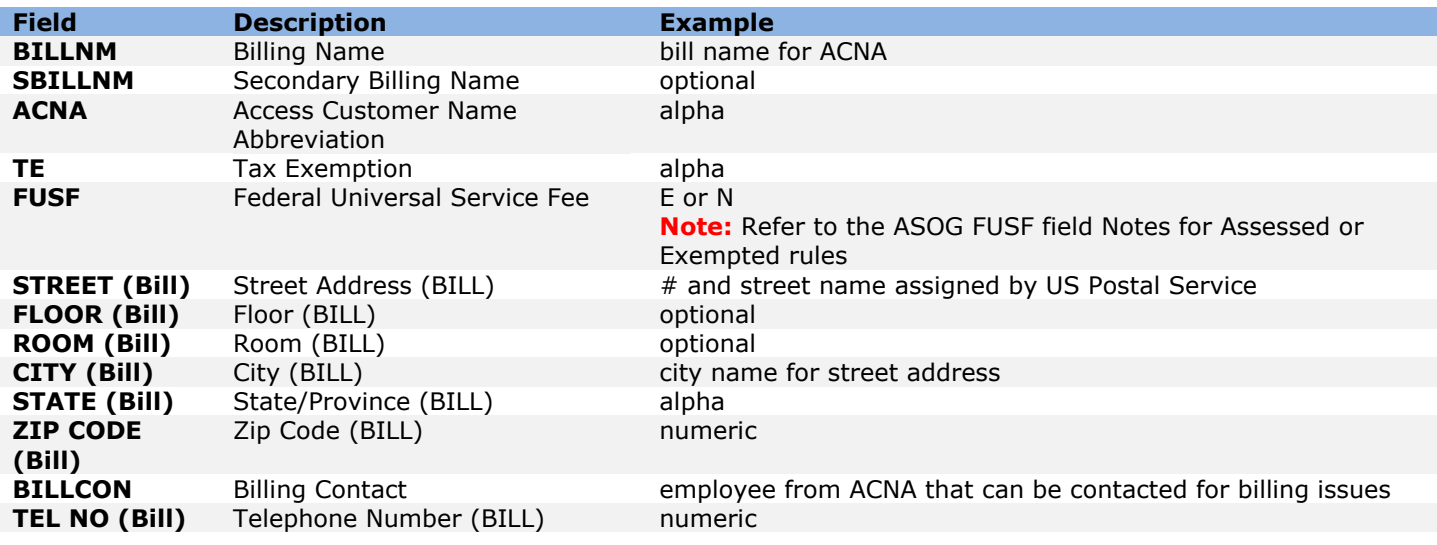

#### **Contact Information**

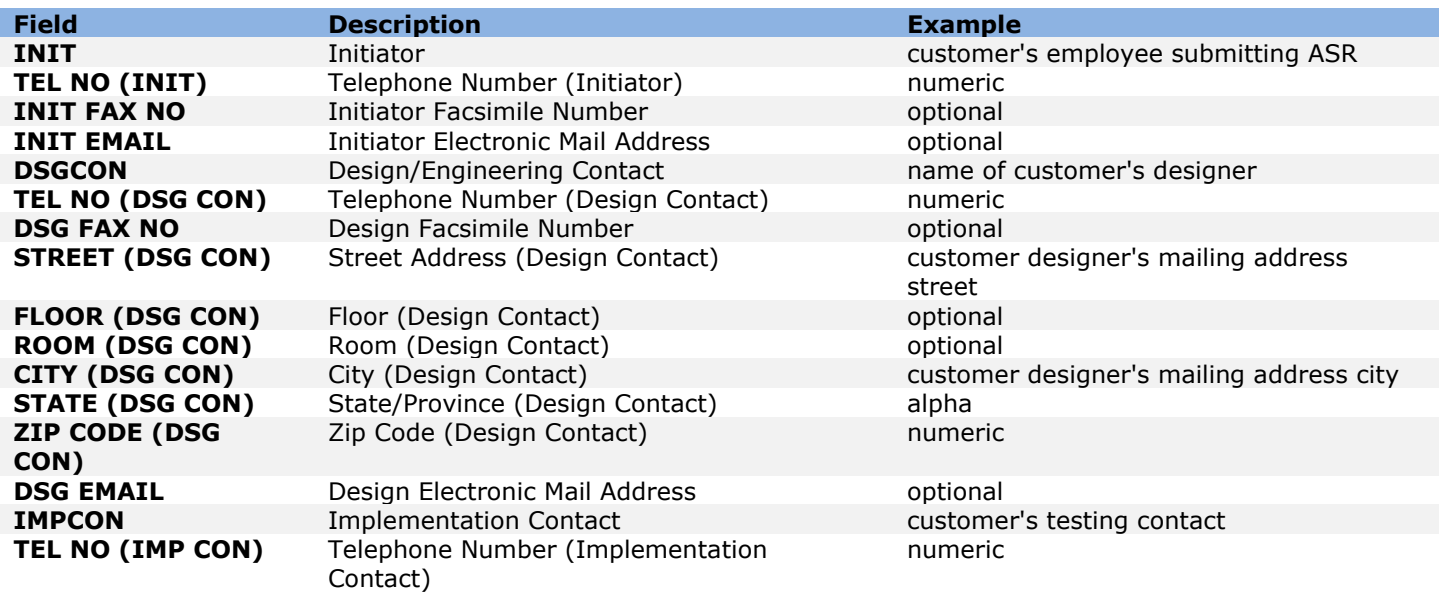

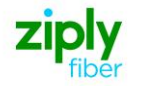

### **004 - Trunking**

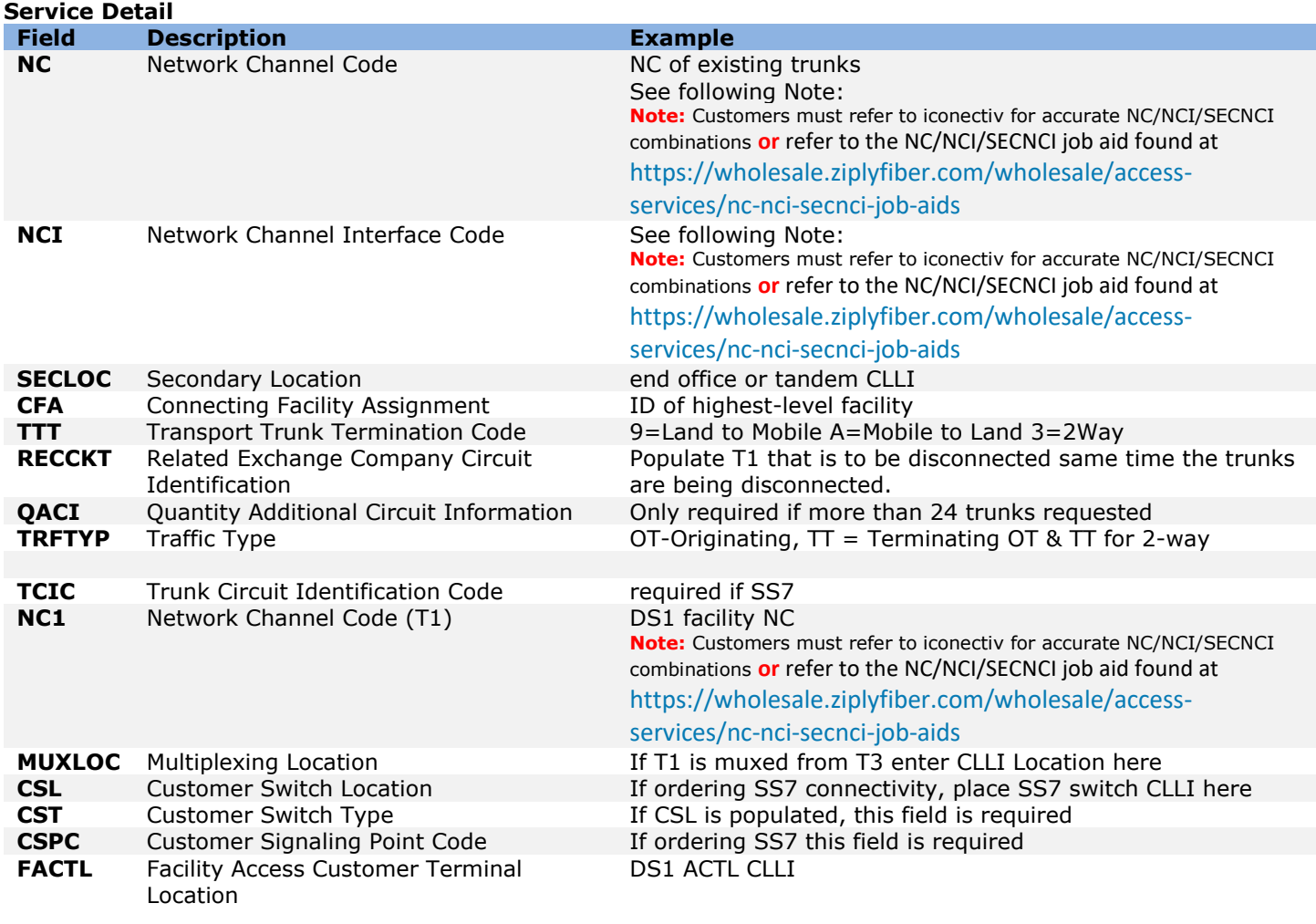

## **019 - Translation Questionnaire (TQ)**

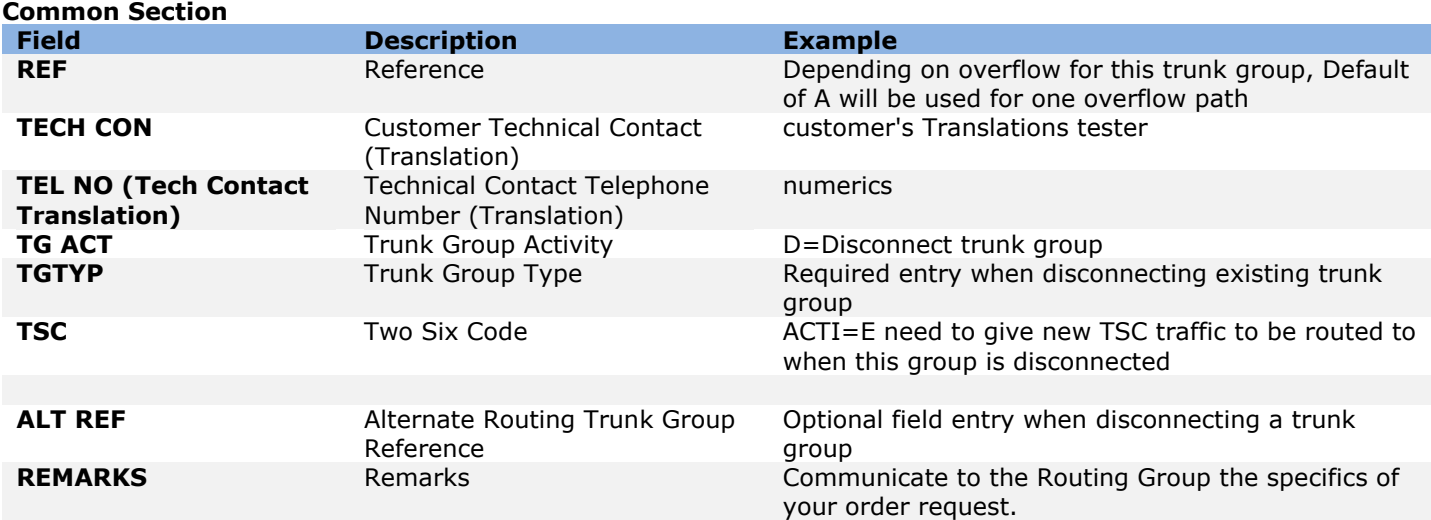

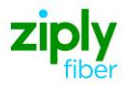

#### **Interconnection Translation Routing**

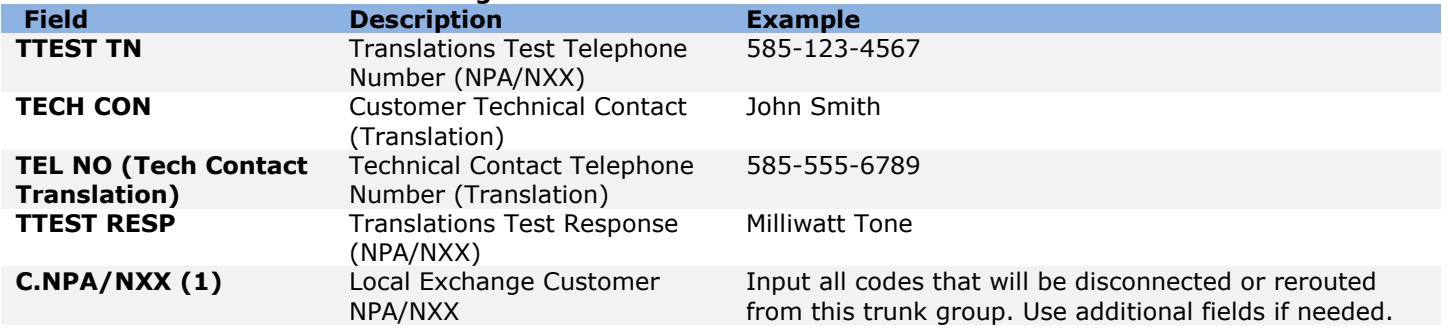

### **007 - Additional Circuit Information (ACI)**

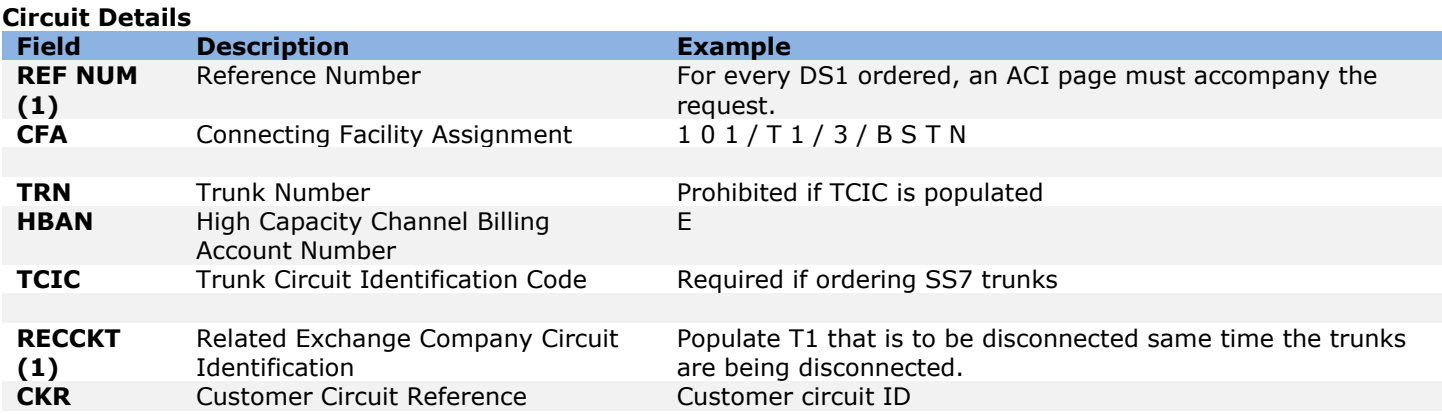

Disclaimer: This is an ASR Sample. There are other ASOG fields not included in this documentation. Please refer to ASOG for all field definitions. You may also reference our Access Custom Business rules.

For further assistance, please contact your Account Manager.